## Fuse Links NV/NH gG Dimensions

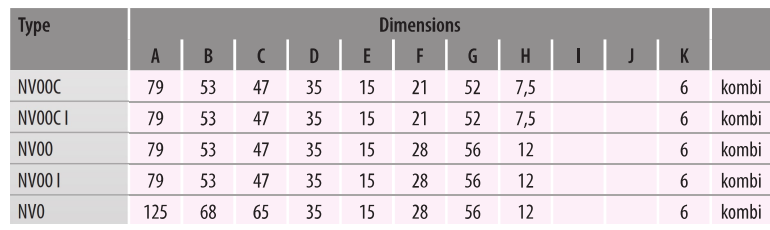

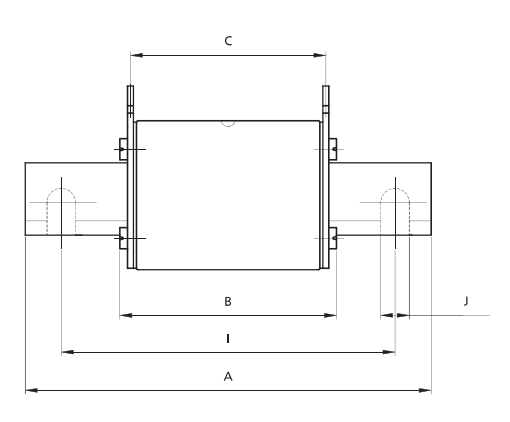

---

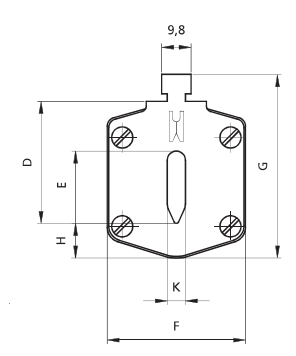

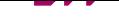

**Technical data** 

## Fuse-link NV/NH gG characteristics

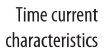

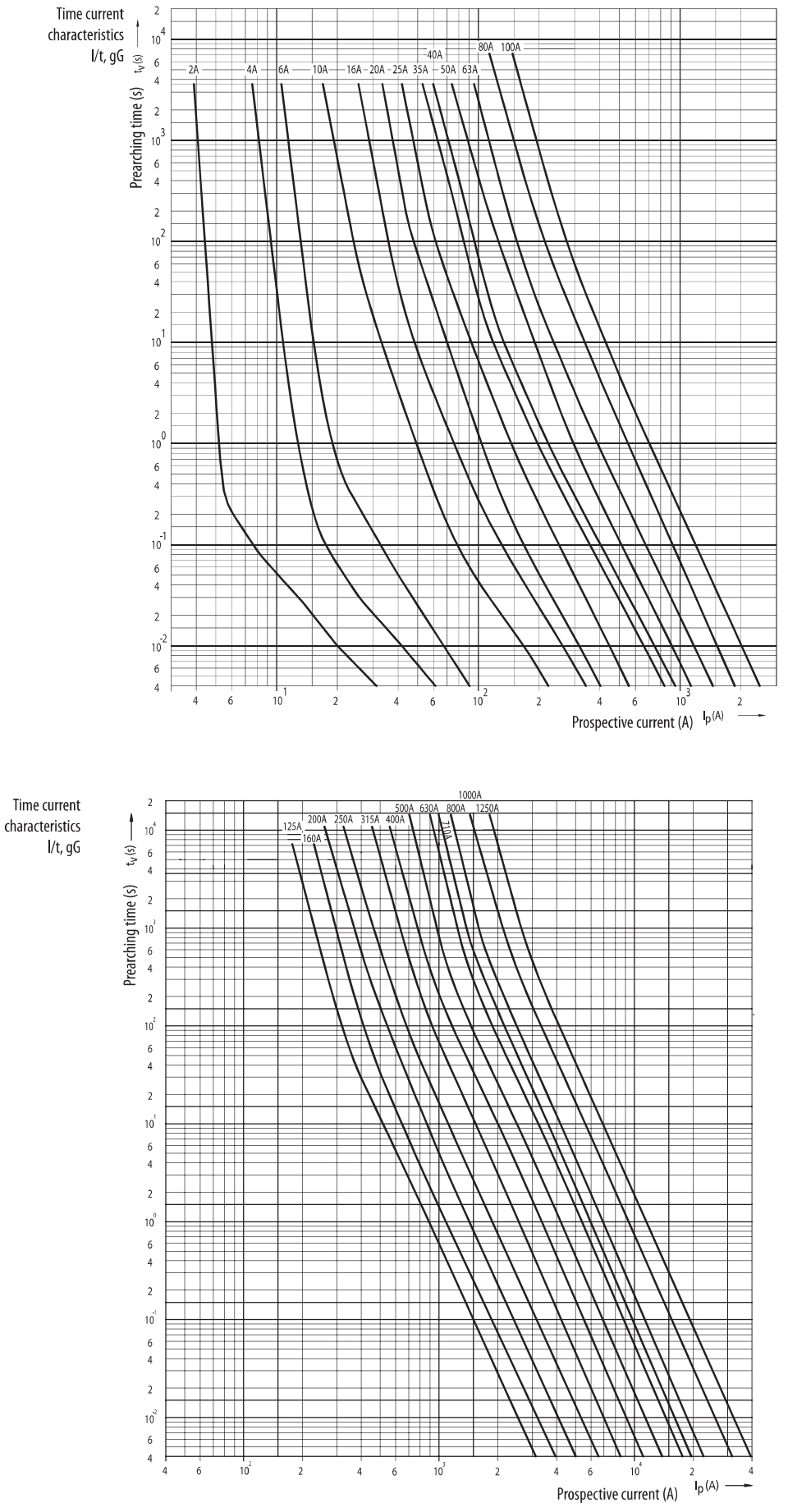